Prof. Dr. Stefan Funken WS 2013/2014 Dipl.- Math. Katharina Becker-Steinberger Lösungsblatt 2 Dipl.-Math. oec. Klaus Stolle 08.11.2013 Institut für Numerische Mathematik Universität Ulm

## Angewandte Numerik 2

Dieses Übungsblatt hat aufgrund des Feiertags Allerheiligen eine Bearbeitungszeit von zwei Wochen. Nicht alle Aufgaben können mit dem Inhalt der Vorlesung vom 23.10.2013 bearbeitet werden.

Aufgabe 4 (Programmieraufgabe, Euler-Verfahren) (8 Punkte)

Bestimmen Sie mit Matlab für das Anfangswertproblem

 $y'(t) = y(t) + e^t$ ,  $y(0) = 1$ 

auf dem Intervall [0, 0.2] eine Näherungslösung nach dem expliziten Euler-Verfahren

 $y_{k+1} = y_k + h f(t_k, y_k).$ 

Wählen Sie als Schrittweite zunächst  $h = \frac{1}{20}$  und lösen Sie ebenfalls für  $h = \frac{1}{40}$ . Vergleichen Sie die Ergebnisse mit der exakten Lösung  $y(t) = (t+1)e^{t}$ .

Lösung:

```
1 function y = exp1 Euler (a, b, N, y 0, f, y exakt)
2 |% explizites Euler-Verfahren mit gleichmaessiger Schrittweit zur
3 | % Approximation einer ODE
4 %
5 \left| \%\right. In put: N Anzahl der Schritte
6 \mid \% a Anfang des Intervalls I=[a, b]
7 \mid \% b Ende des Intervalls
8 \frac{1}{6} y 0 Anfangswert
9 \mid \% f rechte Seite der ODE
10 \left\% \right. y_exakt exakte Loesung der ODE
11 \mid \% Output: y Approximation der Losung
12 \mid \% Tabelle
13
14 y = zeros (length(y 0), N+1);15 |y(:,1) = y 0(:)';16 \left( h = (b-a)/N; \right. %S chrittweite
17 for k=1:N18 y (:, k+1)= y (:, k)+h∗ f (a+(k-1)*h, y (:, k)); % expliziter Euler
19 err (:, k+1)= abs (y(:, k+1)-y) exakt (a+k*h, y(:, k+1) )); % Fehler
20 \vertend
21
22 \mid \% Tabellarische Ausgabe
23 \text{fprint}( \cdot \n \cdot \n s \text{chrittweite}\_\text{h} = \%1.4 \text{ f} \cdot \n h);24 for k=1:N+125 fprintf ( ' \n_k=%1f , _t _k=%1.5f , _y (t_k)=%1.5e , _y_k=%1.5e , _e_k=%1.5e ' , . . .
26 k, a+(k-1)*h, y\_exakt(a+(k-1)*h, y(:,k)), y(:,k), err(:,k));
```
 $27$  end 28

 $29 \text{ end}$ 

1 |% Aufgabe 4: Test explizites Euler-Verfahren  $\mathcal{D}$  $3$  clear all  $4$  close all 5  $6 \mid \text{fprintf('} \in \text{m**********************************************************}) n$  ) ; 7 | fprintf('\nAufgabeU4:UTestUexplizitesUEuler-Verfahren\n');  $8 \mid {\bf fprintf}(\sqrt{n*****************************************************) \mid n \mid \text{;}}$ 9 10  $11 \mid y_0 = 1;$  $12 \, | \, a = 0;$  $13 \vert b = 0.2;$  $14 \mid N1 = 4$ ;  $15 \mid N2 = 8$ ; 16 |  $f = \mathbb{Q}(t, y)$  y+ $\exp(t)$ ; 17 y exakt =  $@( t , y )$   $(t+1)*exp(t );$  $18 \vert y \vert = \vert \exp \vert$  Euler  $(a, b, N1, y, 0, f, y, \text{exakt})$ ; 19  $|y2= exp1$  Euler  $(a, b, N2, y, 0, f, y)$  exakt  $);$ 20  $21 \, | \% \; Gradient \; At \; edge$  $22 | g = figure$  ();  $23 | x1 = \text{linspace}(a, b, N1+1);$  $24$  | p lot  $(x1, y1, 'x-r')$ 25 t i t l e ( ' Approximation ␣mit ␣ e x p l i z i t e m ␣ Euler−Ve r fah ren ' , ' Fon tSize ' , 14 )  $26 |$ xlabel('Intervall, [a,b]', 'FontSize', 14)  $27 \vert$  y label ( $y',$  ' Font Size', 14)  $28$  | hold on;  $29 | x2 = \text{linspace}(a, b, N2+1);$ 

```
30 \vert \text{plot} (\text{x2}, \text{y2}, \text{'x-b'})31 plot(x2, (x2+1).*exp(x2), '–k')32 legend ('S chrittweite \Lambda 1=1/20', 'S chrittweite \Lambda 2=1/40', ...
33 | 'Exakte_Loesung', 'Location', 'Best')
```

```
∗∗∗∗∗∗∗∗∗∗∗∗∗∗∗∗∗∗∗∗∗∗∗∗∗∗∗∗∗∗∗∗∗∗∗∗∗∗∗∗∗∗∗
Aufgabe 4: Test explizites Euler-Verfahren
∗∗∗∗∗∗∗∗∗∗∗∗∗∗∗∗∗∗∗∗∗∗∗∗∗∗∗∗∗∗∗∗∗∗∗∗∗∗∗∗∗∗∗
Schrittweite h=0.0500k=1.000000, t k=0.00000, y (t k) = 1.00000 e +00, y k=1.00000 e +00, e k=0.00000 e +00
k = 2.000000, t_k = 0.05000, y (t_k) = 1.10383 e +00, y_k = 1.10000 e +00, e_k = 3.83465 e -03
k = 3.000000, t_k = 0.10000, y (t_k )=1.21569 e +00, y_k = 1.20756 e +00, e_k = 8.12446 e -03
k = 4.000000, t_k = 0.15000, y (t_k) = 1.33611 e +00, y_k = 1.32320 e +00, e_k = 1.29091 e -02
k = 5.000000, t_k = 0.20000, y (t_k) = 1.46568 e +00, y_k = 1.44745 e +00, e_k = 1.82313 e -02
Schrittweite h=0.0250
```

| $k=1.0000000$ , t $k=0.000000$ , $y(t k)=1.00000e+00$ , $y k=1.00000e+00$ , e $k=0.00000e+00$ |
|-----------------------------------------------------------------------------------------------|
| $k=2.000000$ , t $k=0.02500$ , $y(t k)=1.05095e+00$ , $y k=1.05000e+00$ , e $k=9.47999e-04$   |
| $k=3.000000$ , t $k=0.05000$ , $y(t k)=1.10383e+00$ , $y k=1.10188e+00$ , e $k=1.95177e-03$   |
| $k=4.000000$ , t $k=0.07500$ , $y(t k)=1.15873e+00$ , $y k=1.15571e+00$ , e $k=3.01373e-03$   |
| $k=5.0000000$ , t $k=0.10000$ , $y(t k)=1.21569e+00$ , $y k=1.21155e+00$ , e $k=4.13639e-03$  |
| $k=6.000000$ , t $k=0.12500$ , $y(t k)=1.27479e+00$ , $y k=1.26947e+00$ , e $k=5.32232e-03$   |
| $k=7.000000$ , t $k=0.15000$ , $y(t k)=1.33611e+00$ , $y k=1.32954e+00$ , e $k=6.57424e-03$   |
| $k=8.000000$ , t $k=0.17500$ , $y(t k)=1.39971e+00$ , $y k=1.39182e+00$ , e $k=7.89493e-03$   |
| $k=9.000000$ , t $k=0.20000$ , $y(t k)=1.46568e+00$ , $y k=1.45640e+00$ , e $k=9.28729e-03$   |

Man beachte, dass sich durch die Halbierung der Schrittweite, der Fehler  $e_k = y(t_k) - y_k$  ungefähr halbiert.

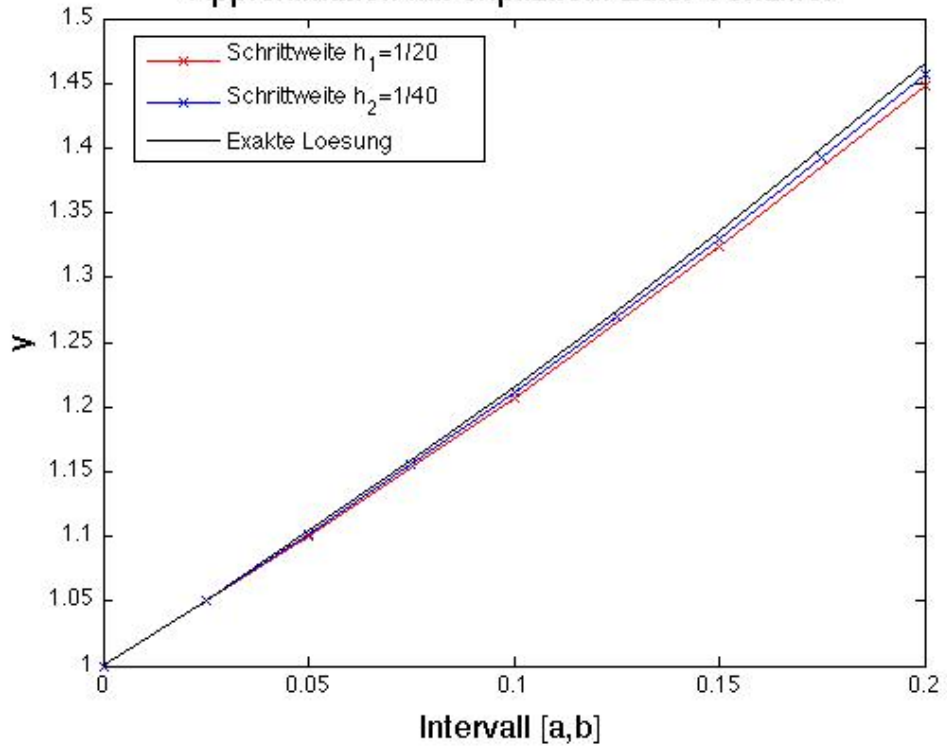

## Approximation mit explizitem Euler-Verfahrer

Aufgabe 5 (Programmieraufgabe, Einschrittverfahren: explizites Euler-Verfahren, Verfahren von Heun) (10 Punkte) Schreiben Sie ein Matlab-Programm zur numerischen Lösung der Anfangswertaufgabe

 $y' = -200ty^2$ ,  $y(-1) = \frac{1}{101}$ 

Verwenden Sie dazu die folgenden Einschrittverfahren mit konstanter Schrittweite h. Setze  $n = 1/h$ :

$$
t_0 = -1, \quad y_0 = \frac{1}{101},
$$
  
\n
$$
t_{j+1} = t_j + h, \quad y_{j+1} = y_j + h\phi(t_j, y_j, h), \quad j = 0, \dots, n-1
$$

- a) explizites Euler-Verfahren:  $\phi(t, y, h) = f(t, y)$
- b) Verfahren von Heun:  $\phi(t, y, h) = 0.5 \left(f(t, y) + f(t + h, y + hf(t, y))\right)$

Wählen Sie verschiedene konstante Schrittweiten h zwischen 10−<sup>1</sup> und 10−<sup>4</sup> . Tragen Sie in einer Grafik jeweils den Logarithmus des absoluten globalen Diskretisierungsfehlers  $|y_n^n - y(0)|$  gegenüber dem Logarithmus der Schrittweite auf. Was besagt diese Grafik?

## Hinweise:

- Berechnen Sie die exakte Lösung mit Trennung der Variablen.
- Zur Bezeichnung:

Zu einer gegebenen Schrittweite h ergibt sich die Anzahl der Schritte im Zeitintervall [−1, 0] durch  $n = 1/h$ . Den Näherungswert im k-ten Schritt des Einschrittverfahrens mit diesen Parametern h und n bezeichnen wir mit  $y_k^n$ .

Lösung: Exakte Lösung durch Trennung der Variablen:

$$
y' = -200ty^2
$$
  
\n
$$
\iff \frac{dy}{dt} = -200ty^2
$$
  
\n
$$
\iff \frac{dy}{y^2} = -200tdt
$$
  
\n
$$
\iff \int \frac{dy}{y^2} = \int -200t \, dt
$$
  
\n
$$
\iff -y^{-1} + C_0 = -100t^2 + C_1
$$
  
\n
$$
\iff -y^{-1} = -100t^2 + C_2, \text{ mit } C_2 := C_1 - C_0
$$
  
\n
$$
\iff -\frac{1}{y} = -\frac{100t^2 + C_2}{1}
$$
  
\n
$$
\iff y = \frac{1}{100t^2 + C_2}
$$

Da  $t_0 = -1$  und  $y_0 = 1/101$  gilt, bestimmen wir  $C_2$  so, dass dies erfüllt ist:

$$
1/101 \stackrel{!}{=} \frac{1}{100(-1)^2 + C_2} \quad \Longrightarrow \quad C_2 = 1
$$

Somit folgt für den exakten Wert  $y(0) = 1$ .

```
1 function y = einschritt (phi, f, N, t_0, y_0)
 2
3 % Funktion zur Implementierung von Einschrittverfahren zur Loesung der ODE
4 | % y '= f(t, y)5 \% mit Anfangswert y(t_0)=y_0 mittels der Verfahrensfunktion phi und
6 \% der Schrittweite h=1/N
7
8 \; | \; h = 1/N;9 \mid t = t \; 0;
10
11 |y = zeros (length(y 0), N+1);12 |y(:,1) = y 0(:)';13
14 for k=1:N
15 | y(:, k+1)= y(:, k)+h* \textbf{feval}(\textbf{phi}, f, t, y(:, k), h);16 t = t + h;
17 end
18
19 \vert end
```

```
1 function y = \text{euler}(f, t, y, h)2 |% Verfahrensfunktion Euler-Verfahren
3 | y = \text{fewal} (f, t, y);
```

```
1 function y = \text{heun}(f, t, y, h)2 \mid \mathcal{X} Verfahrensfunktion Verfahren von Heun
 3 \mid \text{fty} = \text{fewal}(f, t, y);4 |y = 0.5 * (fty + \text{fewal}(f, t+h, y+h * fty));1 function dy = fun(t, y)
 2 \text{ dy} = -200 \div t \div y \div y;
 1 \mid \% Skript zum Erstellen der Grafik
 2
 3 clear all;
 4 \vert close all;
 5
 6 t 0 = -1;
 7 |y \; 0 = 1/101;8
9 \mid \% N1 = \log space(1, 5, 5);10 \text{ N1} = [\text{logspace}(1, 5, 5), 1000000, 10000000]11
12 for k = 1: length (N1)13 y euler = einschritt ( @euler, \mathbb{Q}fun, N1(k), t 0, y 0 );
14 y heun = e inschritt (@heun, @fun, N1(k), t 0, y 0);
15 err euler (k) = \text{abs}(\,y\, euler (end) -1);
16 err heun (k) = abs( y heun (end) −1);
17 end
18
19 \text{ hold on};
20 \left[ \% plot \left( log 10 (1./N1) , log 10 (err \left[ cell(r) \right]), 'r' \right) \right]21 \mathcal{Z}_{p}lot (log 10 (1./N1), log 10 (err heun (:)), 'q');
22 \left[ \%plot \left( log10 (1./M) \right), log10 (1./M) , 'm' \right);23 \left[ \%plot \left( log10 (1./M) \right), log10 (1./M) \right]. 2), 'k');
24
25 plot (log(1./N1)), log (err euler(:), 'r');
26 plot (log(1./N1), log (err_heun(:)), 'g');27 plot (log (1./N1), log (1./N1), 'm');28 plot (\log (1./\mathrm{N1}), \log ((1./\mathrm{N1}).\hat{2}), 'k');29
30
31
32 | title ( 'Euler / Heun–Verfahren–Fehler plot ', 'FontSize ', 14)
33 \vert \mathbf{x} \vert \mathbf{a} \mathbf{b} \mathbf{e} \mathbf{l} (' \log(h) ', ' \text{FontSize}', 14)34 \vertylabel (log (err), 'FontSize', 14)
35 | legend ('Explizites_Euler-Verfahren', 'Verfahren_von_Heun', 'h','h^2',...
36 | 'Location', 'Best')
37 | hold off;
```
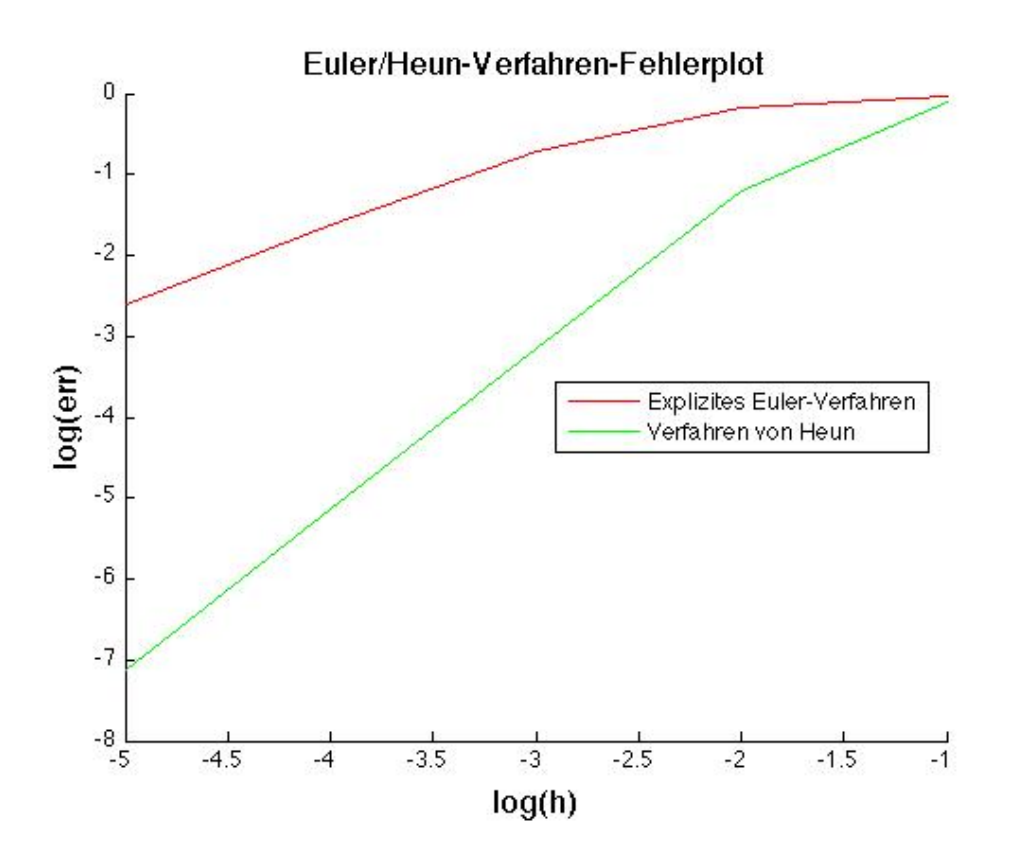

Aufgabe 6 (lokaler Diskretisierungsfehler, Konsistenzordnung) (15 Punkte)

Zur Lösung der Anfangswertaufgabe  $y' = f(t, y), y(t_0) = y_0$  betrachten wir die folgenden Einschrittverfahren zu einem äquidistanten Gitter mit der Schrittweite  $h = (b - a)/n$ :

- a) Euler-Schritte mit Schrittweite  $h: v_{j+1} = v_j + h f(t_j, v_j)$
- b) Zwei Euler-Schritte mit halber Schrittweite:

$$
w_{j+\frac{1}{2}} = w_j + \frac{h}{2}f(t_j, w_j), \quad w_{j+1} = w_{j+\frac{1}{2}} + \frac{h}{2}f(t_j + \frac{h}{2}, w_{j+\frac{1}{2}})
$$

c) Extrapoliertes Verfahren: $u_{j+1} = \alpha v_{j+1} + (1-\alpha) w_{j+1}$ 

Bestimmen Sie jeweils den führenden Term des lokalen Diskretisierungsfehlers. Kann  $\alpha$  so gewählt werden, dass der lokale Diskretisierungsfehler des extrapolierten Verfahrens von der Ordnung 3 ist?

Lösung: Allgemein gilt :

$$
z(t+h) - z(t) \stackrel{Taylor}{=} \left( z(t) + hz'(t) + \frac{h^2}{2} z''(t) + \mathcal{O}(h^3) - z(t) \right)
$$
  

$$
= hz'(t) + \frac{h^2}{2} z''(t) + \mathcal{O}(h^3)
$$
  

$$
z' = f(t,z) \frac{h^2}{2} (f_t(t,z) + f_y(t,z) f(t,z)) + \mathcal{O}(h^3)
$$
  

$$
= hf + \frac{h^2}{2} (f_t + f_y f) + \mathcal{O}(h^3)
$$

a) Es gilt  $\phi_a(t, y; h) = f(t, y) = f$ . Da wir ein äquidistantes Gitter betrachten, reicht es  $d_{j+1}$  für ein beliebiges  $j + 1$  zu betrachten.

$$
d_{j+1} = y(t_{j+1}) - y(t_j) - h\phi_a(t_j, y(t_j), h)
$$
  
=  $y(t_j + h) - y(t_j) - h\phi_a(t_j, y(t_j), h)$   
=  $hf + \frac{h^2}{2}(f_t + f_y f) + \mathcal{O}(h^3) - hf$   
=  $\frac{h^2}{2}(f_t + f_y f) + \mathcal{O}(h^3) = \mathcal{O}(h^2)$ 

Das Verfahren hat somit die Ordnung  $p = 1$ .

b) Einsetzen liefert

$$
w_{j+1} = w_{j+\frac{1}{2}} + \frac{h}{2}f(t_j + \frac{h}{2}, w_{j+\frac{1}{2}})
$$
  
=  $w_j + \frac{h}{2}f(t_j, w_j) + \frac{h}{2}f(t_j + \frac{h}{2}, w_{j+\frac{1}{2}})$   
=  $w_j + \frac{h}{2}f(t_j, w_j) + \frac{h}{2}f(t_j + \frac{h}{2}, w_j + \frac{h}{2}f(t_j, w_j))$   
=  $w_j + h \underbrace{\frac{1}{2} \left( f(t_j, w_j) + f(t_j + \frac{h}{2}, w_j + \frac{h}{2}f(t_j, w_j)) \right)}_{=: \phi_b}$ 

damit folgt

$$
\phi_b = \frac{1}{2} \left( f(t_j, w_j) + f(t_j + \frac{h}{2}, w_j + \frac{h}{2} f(t_j, w_j)) \right)
$$
  

$$
\frac{r_{ay} \text{tor}}{=} \frac{1}{2} \left( f + f + \frac{h}{2} f_t + \frac{h}{2} f_y f + \mathcal{O}(h^2) \right)
$$
  

$$
= f + \frac{h}{4} (f_t + f_y f) + \mathcal{O}(h^2).
$$

Somit erhalten wir

$$
d_{j+1} = y(t_{j+1}) - y(t_j) - h\phi_b(t_j, y(t_j), h)
$$
  
=  $y(t_j + h) - y(t_j) - h\phi_b(t_j, y(t_j), h)$   
=  $hf + \frac{h^2}{2}(f_t + f_yf) + \mathcal{O}(h^3) - h(f + \frac{1}{4}h(f_t + f_yf) + \mathcal{O}(h^2))$   
=  $\frac{h^2}{2}(f_t + f_yf) - \frac{h^2}{4}(f_t + f_yf) + \mathcal{O}(h^3)$   
=  $\frac{h^2}{4}(f_t + f_yf) + \mathcal{O}(h^3) = \mathcal{O}(h^2).$ 

Das Verfahren hat Ordnung  $p = 1$ .

c) Wähle  $v_0 = w_0 = y_0$ , dann gilt mit b)

$$
u_{j+1} = \alpha v_{j+1} + (1 - \alpha) w_{j+1}
$$
  
=  $\alpha (v_j + h f(t_j, v_j)) + (1 - \alpha) \left( w_j + \frac{h}{2} f(t_j, w_j) + \frac{h}{2} f(t_j + \frac{h}{2}, w_j + \frac{h}{2} f(t_j, w_j)) \right)$   
=  $\underbrace{\alpha v_j + (1 - \alpha) w_j}_{=:u_j} + \alpha h \underbrace{f(t_j, v_j)}_{= \phi_a} + (1 - \alpha) \underbrace{\frac{h}{2} \left( f(t_j, w_j) + f(t_j + \frac{h}{2}, w_j + \frac{h}{2} f(t_j, w_j)) \right)}_{= 2\phi_b}$   
=  $u_j + \alpha h \phi_a + (1 - \alpha) h \phi_b$   
=  $u_j + h \underbrace{(\alpha \phi_a + (1 - \alpha) \phi_b)}_{=: \phi_b}$ 

Daraus folgt

$$
\phi_c = \alpha \phi_a + (1 - \alpha) \phi_b
$$
  

$$
\stackrel{Taylor}{=} \alpha f + (1 - \alpha) \left( f + \frac{h}{4} (f_t + f_y f) + \mathcal{O}(h^2) \right)
$$
  

$$
= f + (1 - \alpha) \frac{h}{4} (f_t + f_y f) + \mathcal{O}(h^2)
$$

Somit ergibt sich für den lokalen Diskretisierungsfehler

$$
d_{j+1} = y(t_{j+1}) - y(t_j) - h\phi_c(t_j, y(t_j), h) = y(t_j + h) - y(t_j) - h\phi_c(t_j, y(t_j), h)
$$
  
=  $hf + \frac{h^2}{2}(f_t + f_y f) + \mathcal{O}(h^3) + h\left(f + (1 - \alpha)\frac{h}{4}(f_t + f_y f) + \mathcal{O}(h^2)\right)$   
=  $\frac{h^2}{2}(f_t + f_y f) - (1 - \alpha)\frac{h^2}{4}(f_t + f_y f) + \mathcal{O}(h^3)$ 

Wenn

$$
\frac{1-\alpha}{4} = \frac{1}{2}
$$

gilt, dann gilt  $d_{j+1} = \mathcal{O}(h^3)$ . Somit muss  $\alpha = -1$  sein, damit das Verfahren die Ordnung  $p = 2$  hat.